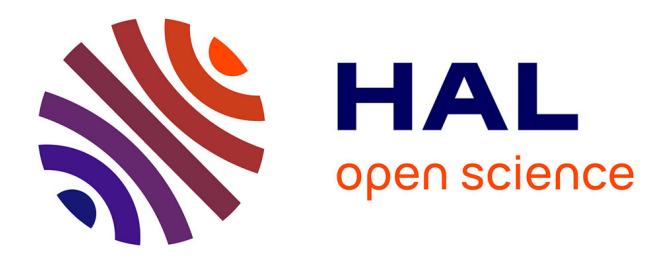

#### **Renverser la classe inversée** Marc Nagels

#### **To cite this version:**

 $\,$  Marc Nagels. Renverser la classe inversée. 2015. hal-01248668  $\,$ 

#### **HAL Id: hal-01248668 <https://hal.science/hal-01248668>**

Submitted on 28 Dec 2015

**HAL** is a multi-disciplinary open access archive for the deposit and dissemination of scientific research documents, whether they are published or not. The documents may come from teaching and research institutions in France or abroad, or from public or private research centers.

L'archive ouverte pluridisciplinaire **HAL**, est destinée au dépôt et à la diffusion de documents scientifiques de niveau recherche, publiés ou non, émanant des établissements d'enseignement et de recherche français ou étrangers, des laboratoires publics ou privés.

### **Renverser la classe inversée**

Marc Nagels

CREAD – Université de Rennes 2

Cnam de Bretagne

Cette année, j'ai vécu une expérience renversante de formation. Plus fort encore que la classe inversée, j'ai renversé totalement mon enseignement à distance consacré à l'initiation à la psychologie cognitive pour les auditeurs du CNAM de Bretagne. Le slogan du cours était « un élève, cinquante professeurs ». Compte rendu à trois voix…

À leur inscription, les auditeurs inscrits à l'UE trouvaient un message d'accueil un peu déroutant :

« Je vous propose une démarche pédagogique progressive et collaborative. La réflexion sera progressive en prenant en compte de plus en plus de données et en faisant un effort de mise en forme de ces données. Votre esprit de synthèse mais aussi votre esprit critique seront particulièrement sollicités. C'est dans l'usage et la confrontation que naissent de nouveaux apprentissages, en psychologie comme dans d'autres domaines. La démarche sera également collaborative. Nous allons créer les conditions d'un travail alternant réflexions individuelles et élaborations collectives. Le conflit sociocognitif est un mode d'apprentissage et de développement tout à fait passionnant, nous l'expérimenterons directement. Je vous proposerai de plus d'expérimenter des outils de folksonomie et sans doute un regard nouveau sur l'évaluation des acquis en psychologie. Nous travaillerons avec la méthode la « classe renversée » (et non pas « inversée »). Les auditeurs sont les professeurs, le professeur est l'élève. L'argument pédagogique est aujourd'hui bien connu des chercheurs en sciences de l'éducation, aidés par leurs collègues en psychologie des apprentissages adultes, en situation de cours magistral, les apprenants ont oublié 80 % (au moins…) des contenus deux semaines après le cours. Un autre constat empirique est largement confirmé : faire un cours est l'occasion d'apprendre… pour le prof. Le prof apprend toujours plus que les élèves parce qu'il doit rassembler de la documentation, sélectionner, structurer un propos et communiquer des synthèses. *Soyons très clair, après des années d'enseignement, j'ai pas mal appris. Aujourd'hui, c'est votre tour : en équipe, vous rassemblerez les informations, vous écrirez les chapitres du cours, vous travaillerez le contenu et les évaluations que je devrai suivre. Vous corrigerez mes copies. Un élève, moi, pour quarante professeurs, vous ! Je vais donc créer les conditions de la poursuite de mes apprentissages ! »*

Ce message était complété par les objectifs du cours et le descriptif des phases que les professeurs et l'élève allaient traverser ensemble pendant plusieurs semaines.

Les objectifs généraux étaient formulés, par le Cnam, de la manière suivante. Les auditeurs devaient être capable de :

- distinguer les grandes étapes de l'histoire de la psychologie scientifique ;
- comprendre les principaux modèles du fonctionnement cognitif ;
- connaître les études pionnières qui ont permis d'expliquer les grandes fonctions cognitives.

Autant dire que ces objectifs laissaient place à l'imagination et à la créativité, sachant néanmoins que les auditeurs étaient débutants pour la grande majorité d'entre eux et qu'il ne s'agissait pas dans leur parcours de licence de les spécialiser outre mesure sur ces questions.

## **Organiser le groupe**

Un gros travail attendait toutefois les auditeurs. Les premiers moments étaient consacrés à l'organisation du groupe : organisation à distance sur un mode collaboratif. La plateforme du Cnam ne comportait pas encore les outils collaboratifs de base permettant d'échanger et de rédiger à plusieurs les documents du cours, nous avons donc migrés immédiatement vers des outils gratuits et accessibles facilement, ceux de Google drive et de Zotero avec ses groupes. Restait quand même à ce que les auditeurs parviennent à ouvrir des comptes sur ces deux espaces de travail. Et ne croyons pas que les auditeurs du Cnam soient des geeks confirmés... Ouvrir un compte Google a parfois relevé du parcours du combattant et je suis intervenu à de multiples reprises en prenant la main sur leurs ordinateurs quand les tutoriels fabriqués pour l'occasion et autres manœuvres dilatoires avaient échouées.

# **Le vif du sujet...**

Une fois les quarante auditeurs connectés, le travail collaboratif a pu démarrer. La première étape voyait les auditeurs, dorénavant désignés sous le vocable de « professeurs », décider du plan de cours : « Mais comment faire pour décider des chapitres alors que l'on vient s'initier à la matière ? » En effet… Les premières explorations ont été essentielles pour se repérer et acquérir une vision globale de ce que nous allions travailler. Dans ce round d'observation, les auditeurs se sont peu risqués, si peu habitués à une démarche pédagogique aussi étonnante et peu familiers de la collaboration à distance. Pourtant, avec mon aide, nous sommes parvenus à un plan du cours qui allait être écrit par les professeurs. En soi, il s'agissait d'un premier apprentissage significatif : parvenir à décider du contenu du cours et de ses frontières. Dire de quoi nous allions traiter, c'est en justifier le contenu mais c'est aussi annoncer ce qui ne serait pas au programme de cette année.

Personnellement, je suis toujours autant impressionné par la capacité de travail et l'envie d'apprendre des auditeurs. Le programme du cours établi par les auditeurs est remarquable… Voici la liste des [chapitres p](http://www.17marsconseil.fr/wp-content/uploads/2015/12/Plan-chapitres-PST.pdf)roposés par les professeurs.

## **De l'importance des feedbacks**

Pour obtenir les feedback nécessaires à l'avancée du travail, les équipes de professeurs pour chacun des chapitres se sont assurés de la compréhension de l'élève. J'ai certes été un élève compréhensif et aidant, suggérant des pistes de réflexion et demandant les précisions indispensables. J'ai aussi fait part de mon désarroi face à certaines propositions. Si l'élève ne suivait pas alors les professeurs devaient poursuivre leurs réflexions, c'était le jeu !

La première version du cours écrite collaborativement dans les groupes, chaque équipe prenait connaissance des autres chapitres et pouvaient réagir. Des discussions intenses ont eu lieu pour harmoniser l'écriture, éviter les doublons, préciser certains contenus et proposer des développements nouveaux.

Un nouveau feedback était prévu. En tant qu'élève, je me suis soumis à des qcm destinés à vérifier mon appropriation des connaissances exposés dans les premières versions des chapitres. J'avoue qu'il m'a fallu sérieusement travailler pour rentrer dans le contenu et relever des détails significatifs aux yeux de mes professeurs. Les professeurs ne m'ont pas ménagé et la bonne humeur des professeurs qui rentraient dans le jeu a été d'une grande aide. L'ensemble du processus était appuyés par des webinaires qui soutenaient le moral des troupes tout en apportant les informations nécessaires.

Là encore, si l'élève échouait aux tests cela permettait de vérifier que les connaissances du cours étaient imprécises ou prêtaient à confusion. Une deuxième version était alors lancée sur le chantier.

Sur la base de cette version maintenant très élaborée du cours, les professeurs demandaient à l'élève de plancher sur une question de cours. Ma production était d'ailleurs corrigée par un autre groupe que celui en charge du chapitre sur lequel portait la question de cours. Une discussion pouvait ensuite se tenir entre l'équipe qui concevait le chapitre et rédigeait la question de cours et l'équipe qui corrigeait la question. Ce procédé permettait aux équipes de sortir de leur chapitre et d'acquérir la distance critique pour s'approprier une autre partie du cours.

C'était une phase très intéressante et dynamique où les apprentissages des uns répondaient aux apprentissages des autres. Poser une question de cours pertinente suppose une bonne maitrise de la matière et une intégration de nombreuses informations. De mon côté, produire un écrit pour chacune des dix questions de cours représentait un travail tout aussi intense, il a bien fallu que je traite d'une manière très active les données issues des cours de mes professeurs. J'avoue avoir fait quelques découvertes au passage… J'en ai profité pour valider les chapitres et indiquer clairement que le contenu proposé allait bien au-delà de ma commande. Les auditeurs se sont mobilisés à un point inespéré mais surtout ils ont développé des stratégies de travail collaboratives remarquables pour tenir les objectifs et, globalement,

respecter les délais. J'étais impressionné de la vitesse d'acquisition et de la profondeur des apprentissages.

Une version 3, définitive, des chapitres du cours a parfois été nécessaire à l'issue de cette phase d'évaluation des acquis de l'élève.

## **Quand les auditeurs conçoivent l'épreuve finale et son corrigé...**

Une nouvelle étape s'ouvrait alors avec l'écriture collaborative de sujets d'épreuve sur table. Cette modalité était retenue pour valider l'UE. Les professeurs se sont trouvés devant un nouveau défi : concevoir le sujet d'une épreuve sur table et son corrigé, sachant que l'un de ces sujets constituerait effectivement le sujet d'examen final.

Plusieurs sujets ont été proposés et validés ensemble. Les corrigés ont suivi facilement vu l'ampleur du travail fourni en amont. Les auditeurs étaient donc équipés pour la validation de l'UE : ils connaissaient tous les sujets, ils pouvaient apporter le jour de l'examen leurs documents, donc les corrigés. L'épreuve finale pouvait apparaitre comme une simple formalité dès lors qu'ils avaient normalement participé aux étapes précédentes.

Le principe était très clair : ce sont les apprentissages acquis pendant tout le processus de fabrication du cours qui sont déterminants. De multiples occasions de validations intermédiaires ont permis de s'assurer que le travail avançait de manière tout à fait satisfaisante. Il n'était donc pas nécessaire d'ajouter un stress inutile et de les faire bachoter pour l'épreuve formelle alors que tout s'était joué avant.

J'ai pu constater que des auditeurs ayant décroché en cours de route mais qui se sont rendus tout de même à l'examen n'ont pas forcément validé l'épreuve. Le contenu exposé dans les copies s'est alors révélé insatisfaisant et de piètre qualité par rapport à la pertinence et à la précision des autres copies. Il est clair que les auditeurs qui ont validé l'UE n'ont pas spécialement travaillé pour l'examen final mais qu'ils se sont impliqués tout du long du travail collaboratif.

Il est à noter que l'épreuve sur table comptait pour 60 % de la note finale de l'UE. En cohérence avec le style pédagogique réflexif qui avait été introduit, 40 % de la note résultait d'une auto-évaluation.

## **Un journal de bord**

Les auditeurs tenaient une sorte de journal de bord et analysaient les activités qu'ils avaient pu déployer à chaque étape de l'UE. Ils disposaient d'un quota de points dont l'attribution leur revenait. Comme souvent, la tendance était plutôt à la sous-évaluation qu'à la sur-évaluation. J'ai, en tout cas, toujours repris leurs propositions de note au titre du « contrôle continu ».

Ces auto-évaluations étaient passionnantes à lire. Elles renvoyaient une autre image du dispositif que celui que j'avais vécu de ma place d'élève. Elles montrent l'ampleur du travail fourni et donnent à voir l'ensemble des joies et des peines qui ont accompagné cette production pédagogique si particulière. Voici un exemple que son auteur a bien voulu me confier pour parution, quitte à rendre anonyme certaines données : [Journal de bord](http://www.17marsconseil.fr/wp-content/uploads/2015/12/Journal-de-bord-1.pdf) Une autre personne s'est inspirée de cette UE pour [produire une analyse](http://www.17marsconseil.fr/wp-content/uploads/2015/12/dossier-PNL.pdf) destinée à valider une autre UE ! Elle raconte comment survivre à une telle rupture de pattern !

### **Une UE par contrat de confiance**

Cette UE a été une aventure pédagogique et humaine très particulière. Exigeante pour chacun, nous avons été payés de retour par la quantité et la qualité des apprentissages produits. Nous avons testé une forme très particulière de formation à distance, mixte de classe renversée où les professeurs et les élèves échangent leurs rôles pour des apprentissages conjoints, et d'évaluation « par contrat de confiance », comme le propose depuis longtemps [André Antibi,](http://mclcm.free.fr/documents/060124_EPCC.pdf) lequel a fait [école.](http://www.charivarialecole.fr/j-ai-teste-pour-vous-l-epcc-en-segpa-a117220090)

Une part de l'aventure résidait dans le contexte de formation à distance, là où d'autres tentatives avaient eu lieu en présentiel. Dans ce dernier cas, les micro régulations sont bien plus faciles à obtenir et facilitent les apprentissages. J'ai donc une dette envers les auditeurs qui m'ont suivi dans cette démarche, nous avons pu constater combien l'effort et la stimulation ont généré un sentiment très vif d'avoir triomphé des obstacles et d'avoir pu engranger des connaissances nombreuses et complexes en un temps record.

Bien entendu, cette forme pédagogique n'est pas généralisable à l'infini. Elle fait simplement partie d'un ensemble de procédés pédagogiques qui jouent sur la motivation, la persistance et la collaboration des étudiants pour des apprentissages de grande qualité.